$\mathbf{1}$ ' Thread Manipulation and Syn
hronization the contract of the contract of the contract of the contract of the contract of the contract of the contract of ' Problems with Con
urrent Threads \$ Two threads increment the same variable "a". int  $a = 0$ ; class Thread { publi
: void sum(int p) { Thread(char\* debugName);  $a = a + 1$ ~Thread(); printf("T%d :  $a = %d\n\pi$ ", p, a); void Fork(void (\*func)(int), int arg); } void Yield(); void main() { void Finish(); Thread  $*t = new Thread("child")$ ; }  $t$ ->Fork $(sum. 1)$ : t->Fork(sum, 1);  $sum(0);$ • The Thread constructor creates a new thread with } a data stru
ture for the TCB (thread ontrol blo
k).  $\bullet$  The desired result: a is 2 after both threads finish. • "Fork" gives a new thread a function to run. • Possible results when execute concurrently: It allo
ates a sta
k for the thread, sets up the TCB,  $T0 : a=1$  T0 :  $a=2$ then puts the thread on a thread ready queue. T1 : a=2 T1 : a=1 Setup TCB: Fill the sta
k pointer. Set the PC to be the first instruction in the function, set a register to the first parameter. T1 : 1 CS, UCSB Tao Yang *STATE CONTINUES IN THE STATE CONTINUES IN THE STATE CONTINUES. AND RESIDENTS IN THE STATE CONTINUES. WE GO THE* CS, UCSB Tao Yang *STATE CONTINUES IN THE STATE CONTINUES IN THE STATE CONTINUES. AND RESIDENTS IN THE STATE CONTINUES. WE GO*  $\overline{2}$  $\sqrt{2\pi}$  $\sqrt{2\pi}$ the contract of the contract of the contract of the contract of the contract of the contract of the contract of \$ Atomi Operations & Mutual Ex
lusion • An atomic operation is one that executes without any interferen
e from other operations. i.e. it executes as one unit. If " $a=a+1$ " is an atomic operation, the final result The system maintains a thread ready queue. is guaranteed to be the same as if the operations Whenever a processor becomes idle, the scheduler executed in some serial order. grabs a thread to run. Then system restores the state from its TCB to run the selected function.  $\bullet$  Use *mutual exclusion* to make operations atomic: Only one thread is allowed to update  $a$ " at a time (
alled <sup>a</sup> mutual ex
lusion). • The code that performs the atomic operation is called a critical section. Use syn
hronization operations to implement mutual ex
lusions. *STATE CONTINUES IN THE STATE CONTINUES IN THE STATE CONTINUES. AND RESIDENTS IN THE STATE CONTINUES. WE GO THE STATE CONTINUES IN THE STATE CONTINUES IN THE STATE CONTINUES. AND RESIDENTS IN THE STATE CONTINUES. WE GO* CS, UCSB Tao Yang CS, UCSB Tao Yang  $-$ 

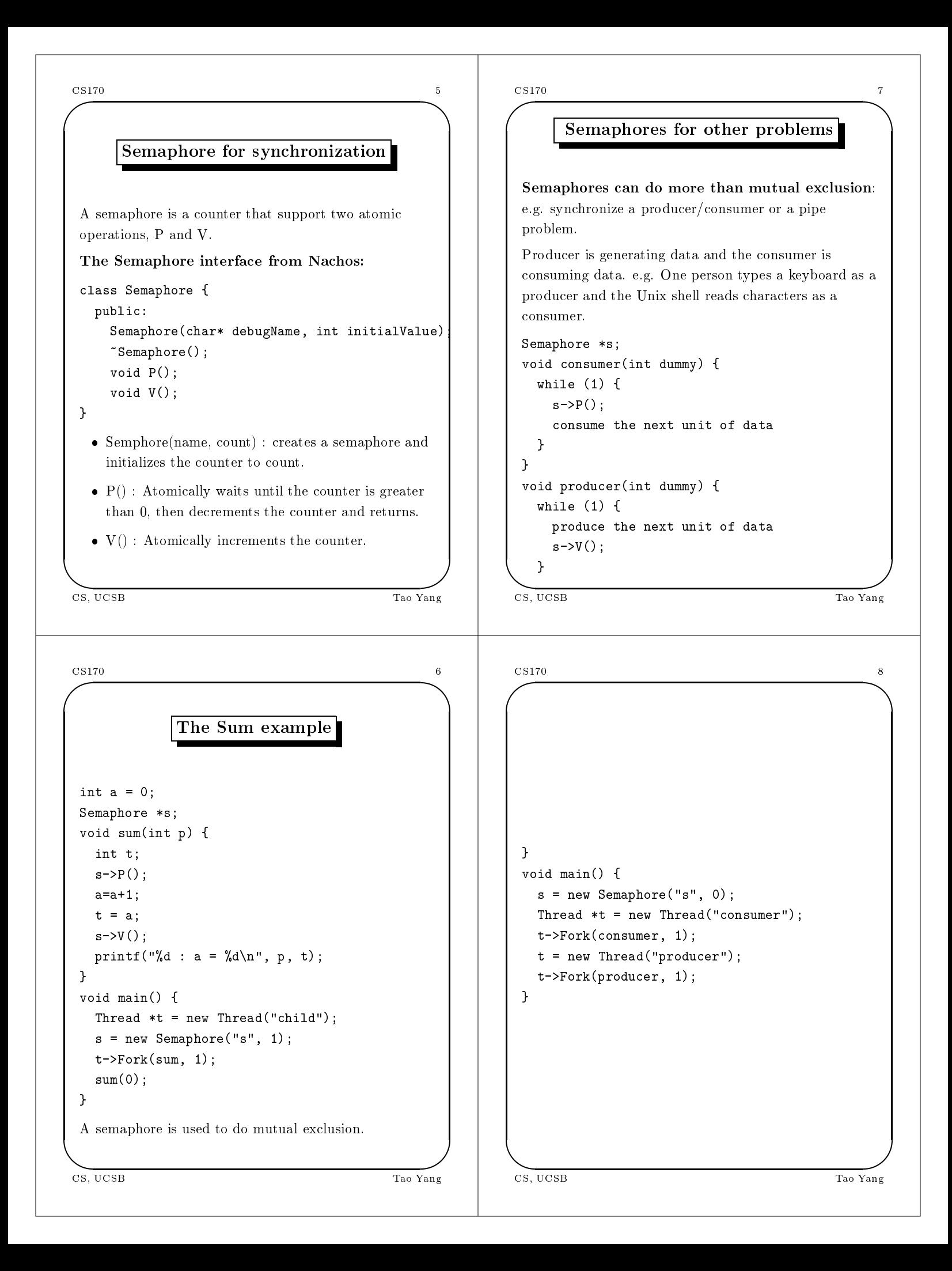

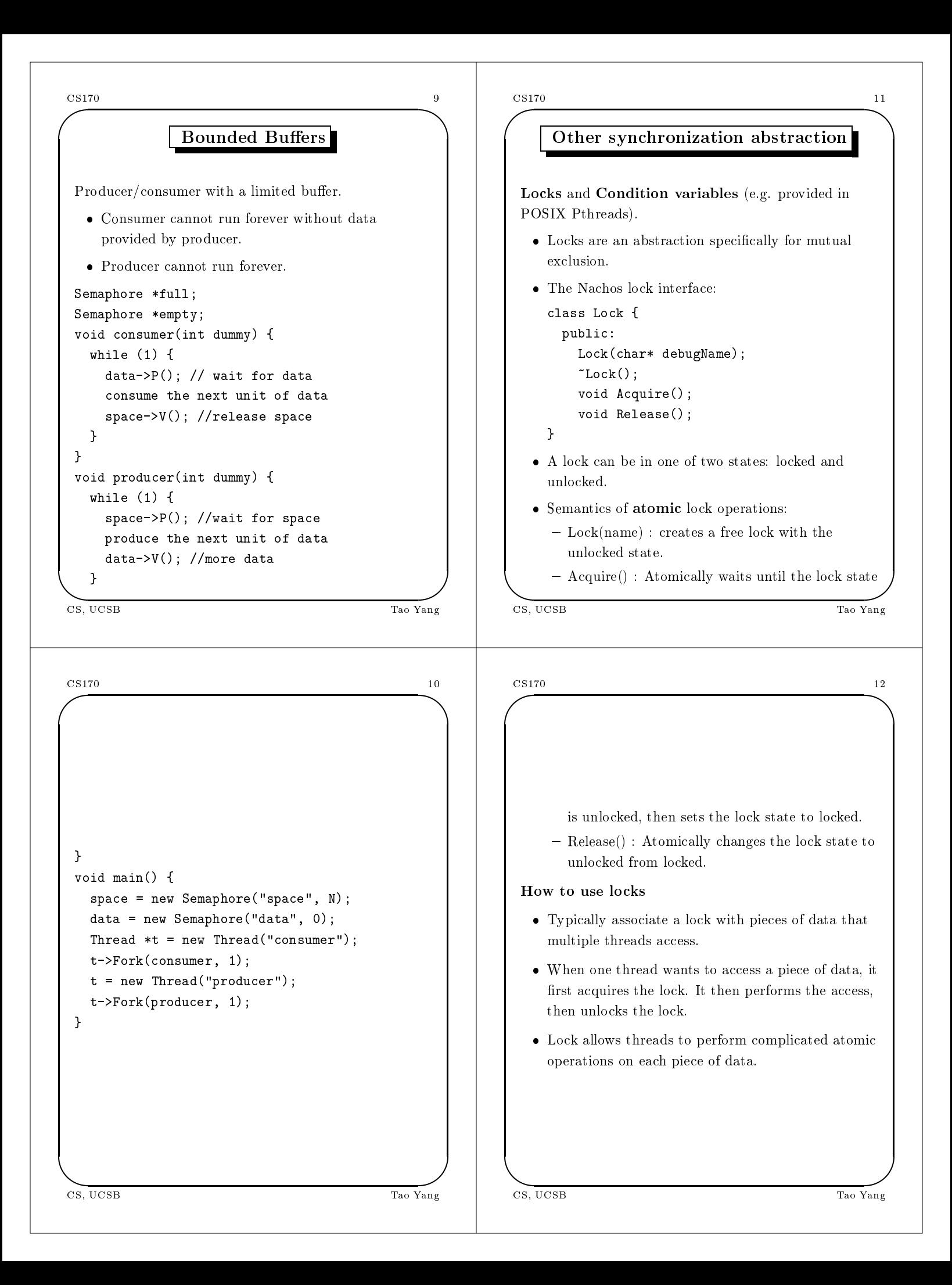

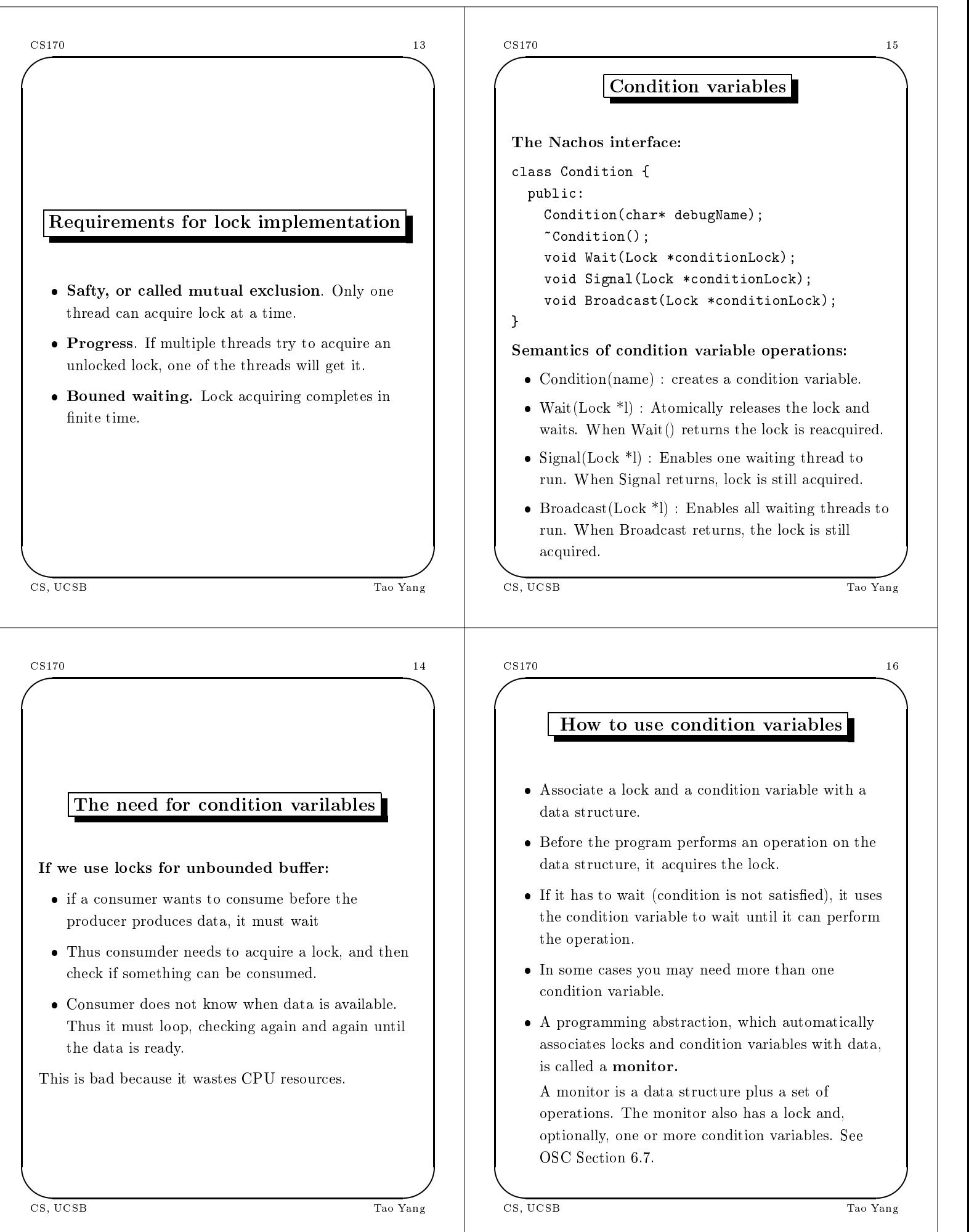

the contract of the contract of the contract of the contract of the contract of the contract of the contract of  $\sqrt{\sqrt{2}}$ \$ Condition variables for unbounded buffer Two variants of condition variables • Hoare condition variables. When One thread Lock \*1; performs a Signal, the very next thread to run is Condition \*c; the waiting thread. int avail  $= 0$ ; void onsumer(int dummy) { Mesa ondition variables. Other threads that while (1) { acquire the lock can execute between the signaller l->A
quire(); and the waiter. if (avail  $== 0)$  { The example above will work with Hoare ondition  $c$ ->Wait $(1)$ ; variables but not with Mesa ondition variables. ι . . Put while's around ondition variables: onsume the next unit of data void onsumer(int dummy) { avail--; l->Release(); while (1) { } l->A
quire();  $\mathcal{F}$ while (avail  $== 0)$  { }  $c$ ->Wait $(1)$ ; void produ
er(int dummy) { } while  $(1)$  { onsume the next unit of data l->A
quire(); avail--; produ
e the next unit of data l->Release(); avail++; }} CS, UCSI *STATE CONTINUES IN THE STATE CONTINUES IN THE STATE CONTINUES. AND RESIDENTS IN THE STATE CONTINUES. WE GO THE* CS, UCSB Tao Yang *STATE CONTINUES IN THE STATE CONTINUES IN THE STATE CONTINUES. AND RESIDENTS IN THE STATE CONTINUES. WE GO* UCSB Tao Yang Barat Sungai Pandang Barat Sungai Pandang Barat Sungai Pandang Barat Sungai Pandang Barat Sungai  $\sqrt{2\pi}$  $\sqrt{2\pi}$ the contract of the contract of the contract of the contract of the contract of the contract of the contract of \$  $c$ ->Signal $(1)$ ; Laundromat Example l->Release(); } } • N laundry machines, numbered 1 to N. void main() {  $1 = new Lock("1")$ ; • P allocation stations.  $c = new Condition("c")$ ; When you want to wash, go to an allocation Thread \*t = new Thread("
onsumer"); station and put in your coins. The allocation t->Fork(
onsumer, 1); station gives you a ma
hine number that you use. Thread \*t = new Thread("
onsumer"); • P deallocation stations. t->Fork(
onsumer, 2); When your clothes finish, you give the number t = new Thread("produ
er"); ba
k to one of the deallo
ation stations, and t->Fork(produ
er, 1); someone else can use the machine. } *STATE CONTINUES IN THE STATE CONTINUES IN THE STATE CONTINUES. AND RESIDENTS IN THE STATE CONTINUES. WE GO THE STATE CONTINUES IN THE STATE CONTINUES IN THE STATE CONTINUES. AND RESIDENTS IN THE STATE CONTINUES. WE GO* CS, UCSB Tao Yang CS, UCSB Tao Yang

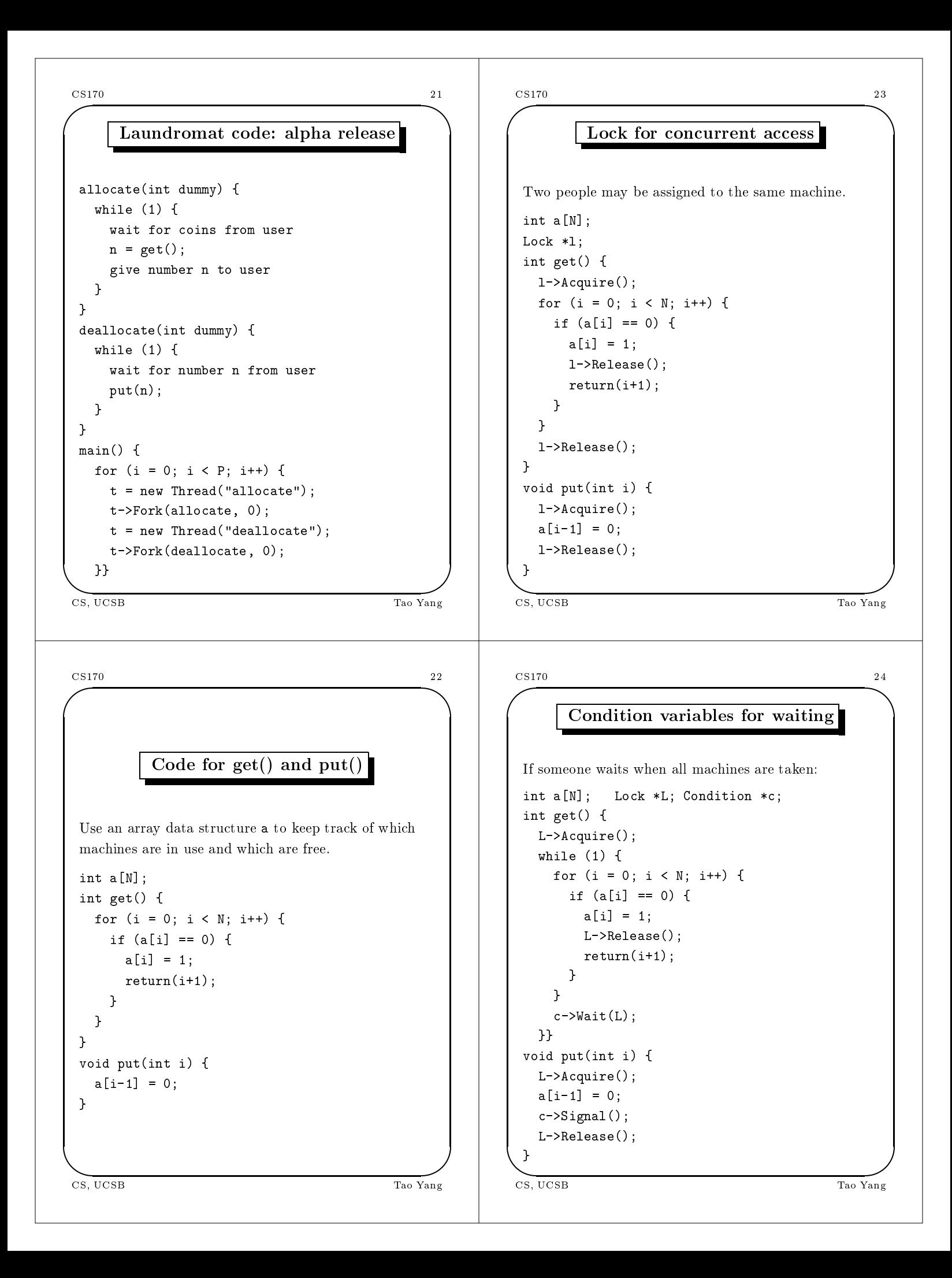

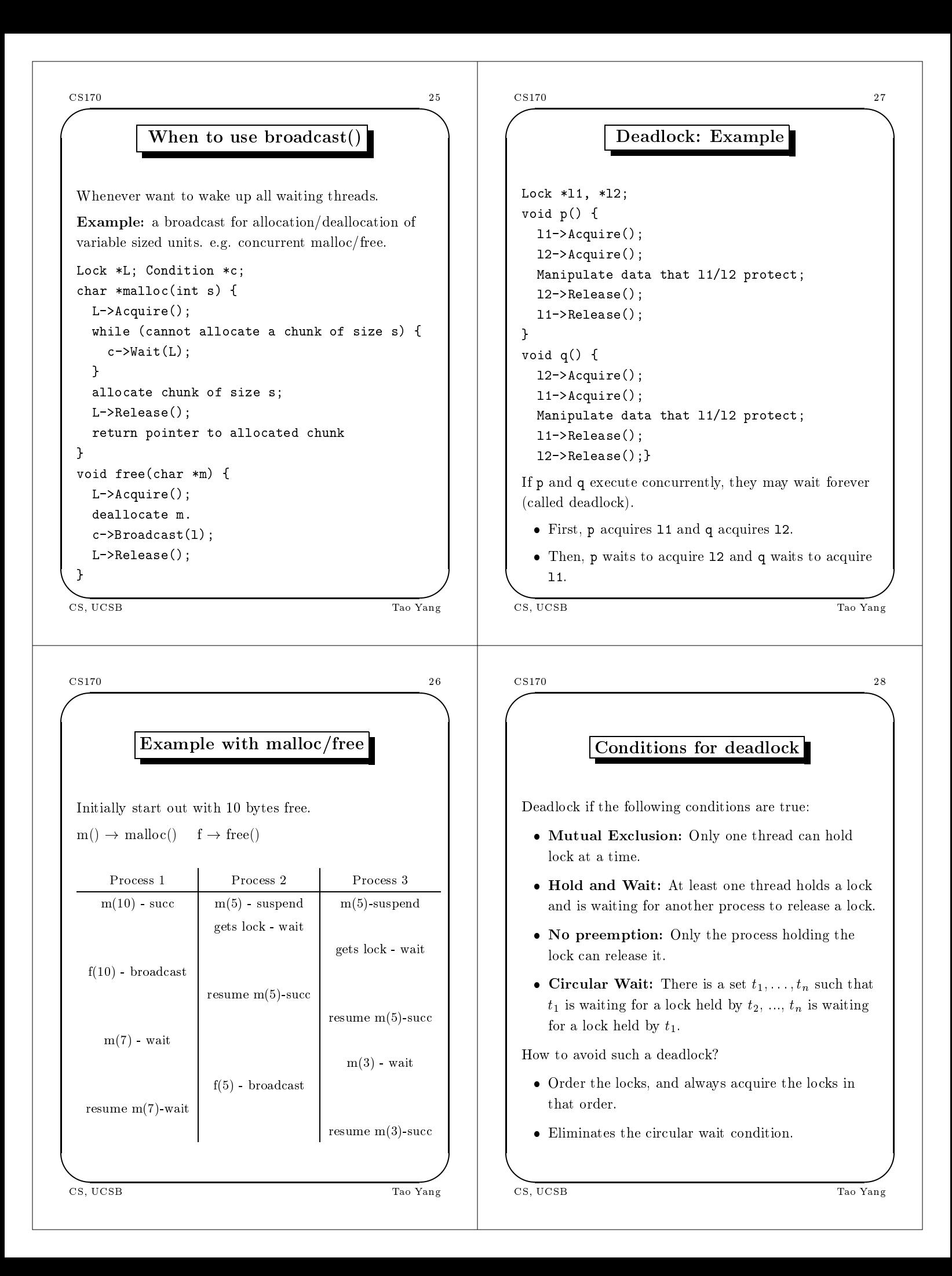